Appendix A

PIAAC Main Study Screener

# **SCQ1010 SCQAskNumberInHH**

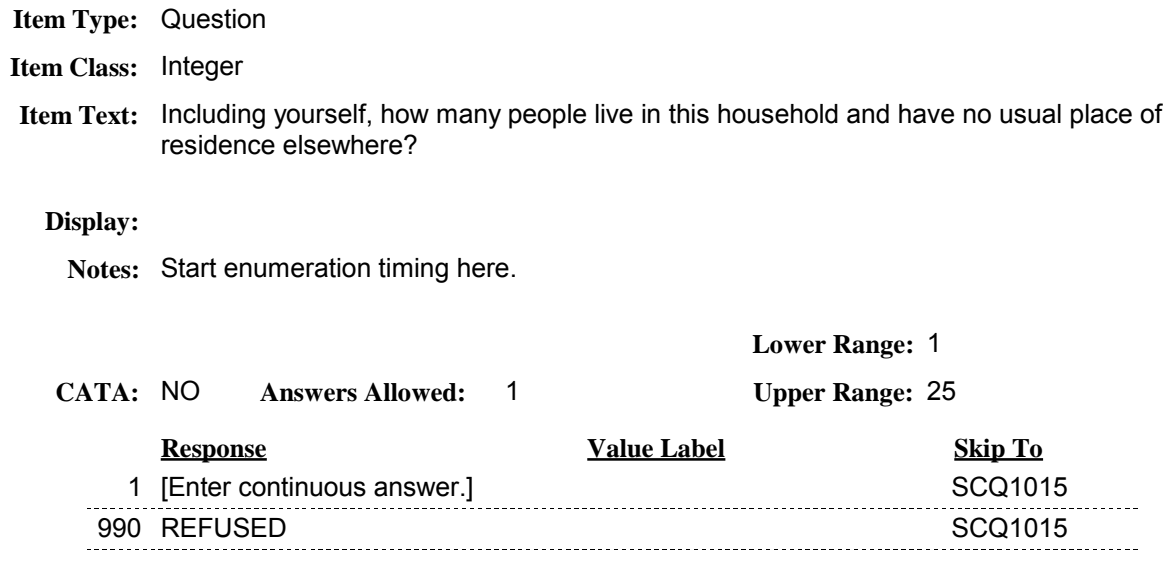

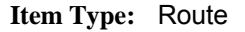

**Item Class: Begin Loop** 

The following variables -- name, Screener respondent, gender, age, age range, and the misreported field (SCQ1020-SCQ1090) -- should appear as a grid. All enumeration information is entered in this grid. **Item Text:**

### **Display:**

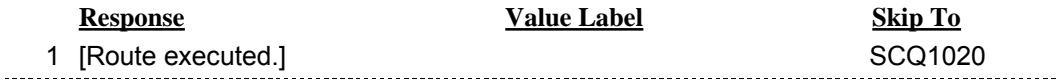

## **SCQ1020 SCQNameHHM**

**Item Type: Question** 

- **Item Class: String**
- **Item Text:** [A]What is the first name of the person, or one of the persons, who is living in the household who owns or rents this home?

[B] Next, please tell me the names of all other members of this household (starting with your spouse, if applicable).

[C] Please tell me the names of all other members of this household.

[HOUSEHOLD (HH) MEMBERS INCLUDE PEOPLE WHO THINK OF THIS HH AS THEIR PRIMARY PLACE OF RESIDENCE. IT INCLUDES PERSONS WHO USUALLY STAY IN THE HH BUT ARE TEMPORARILY AWAY ON BUSINESS, VACATION, IN A HOSPITAL, OR LIVING AT SCHOOL IN A DORM, FRATERNITY OR SORORITY.]

[PRESS THE DOWN ARROW KEY TO MOVE TO THE NEXT BLANK LINE. WHEN ALL NAMES ARE ENTERED, USE ARROW UP AND RIGHT KEYS TO GET TO NEXT QUESTION.]

[PRESS ENTER ON A BLANK LINE TO EXIT THE GRID.]

- **Display:** For the first line on the grid, display text A. For the second line, display text B. For all subsequent lines, display text C.
	- Allow 25 characters for names. **Notes:**

This variable should appear as the first column on the grid.

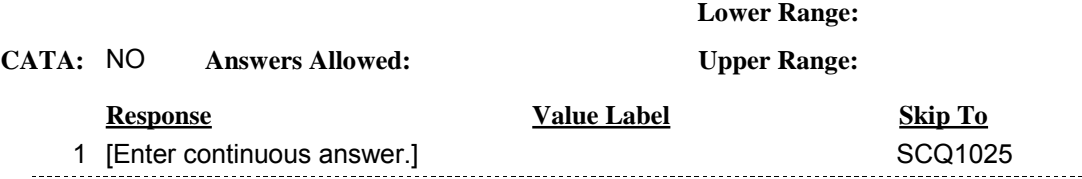

## **SCQ1025 SCQWhoIsRespondent**

**Item Type: Question** 

**Item Class: Enumerated** 

[ENTER A '1' NEXT TO THE RESPONDENT.] **Item Text:**

[IF NOT OBVIOUS, ASK: Thank you for telling me about all the people who live in this household. Now, I need to ask your name, so I know which household member you are.]

#### **Display:**

Allow only one response to this question. This variable should appear as the second **Notes:** column in the grid.

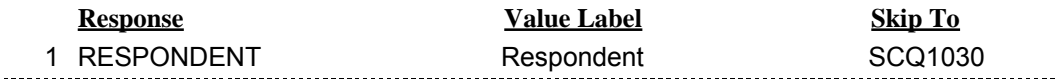

**Item Type: Route** 

**Item Class:** If Then

Allow open movement through grid. Do not require users to ask all items for each person before going to the next person. **Item Text:**

**Display:**

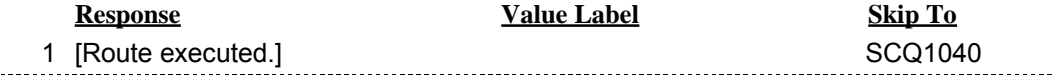

# **SCQ1040 SCQGender**

**Item Type: Question** 

**Item Class: Enumerated** 

**Item Text:** [CODE GENDER. IF NOT OBVIOUS, ASK: Is {NAME} male or female?]

**Display:**

**Notes:** This variable should appear as the third column on the grid.

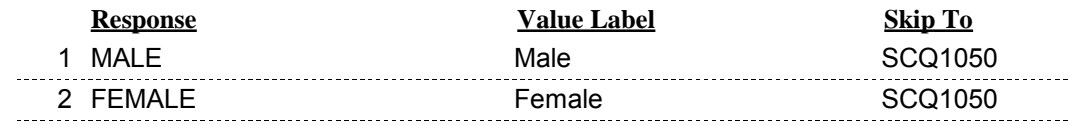

# **SCQ1050 SCQAge**

**Item Type: Question** 

**Item Class: Integer** 

**Item Text:** How old {are you/is NAME}?

[IF UNDER 1 YEAR, ENTER AS "0"]

## **Display:**

**Notes:** This variable should appear as the fourth column on the grid.

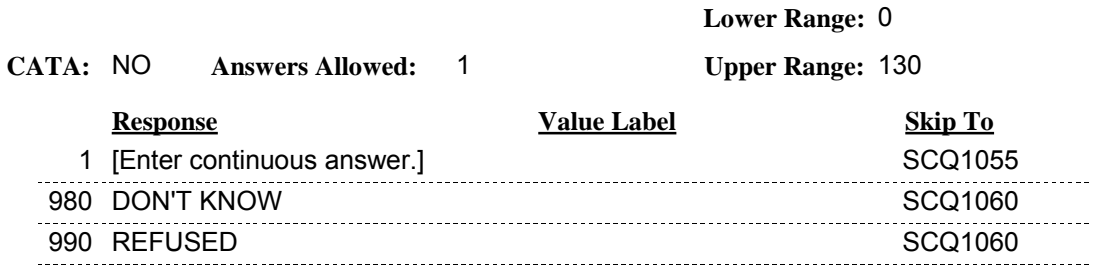

**Item Type: Check** 

**Item Class: Soft** 

If outside the range of 0 to 99, display the following: "I just need to check that {your/NAME's} age is {SCQ1050}. Is this right?" **Item Text:**

Associated variable: SCQ1050

## **Display:**

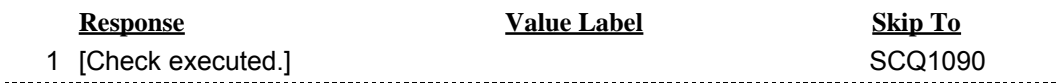

# **SCQ1060 SCQAgeRange**

**Item Type: Question** 

**Item Class: Enumerated** 

{Are you/Is NAME}... **Item Text:**

# **Display:**

**Notes:** This variable should appear as the fifth column on the grid.

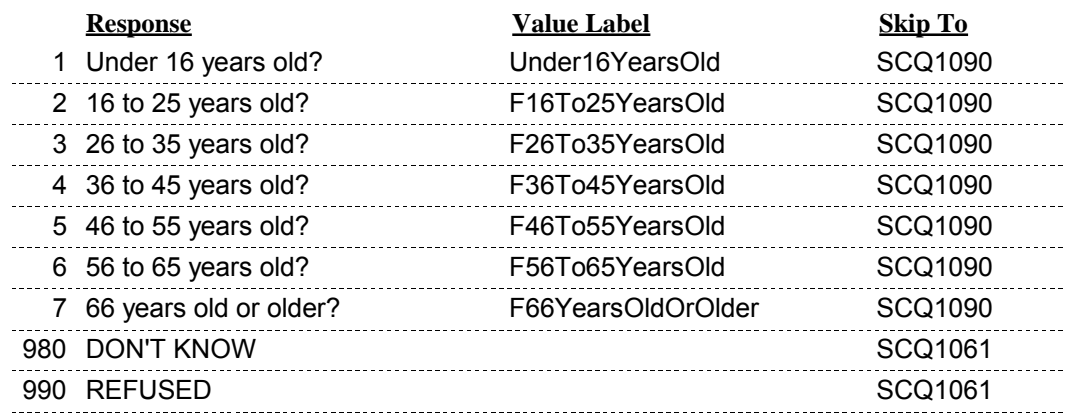

# **SCQ1061 SCQBroadAgeRange**

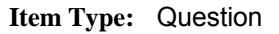

**Item Class: Enumerated** 

{Are you/Is NAME}… **Item Text:**

## **Display:**

**Notes:** This variable should appear as the sixth column on the grid.

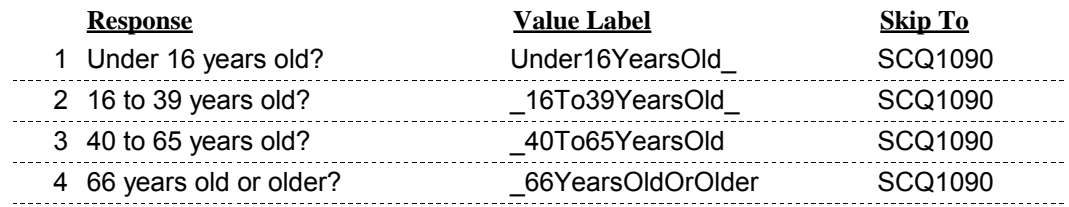

## **SCQ1090 SCQMisreportedHHM**

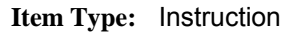

**Item Class: Enumerated** 

**Item Text: [LEAVE EMPTY UNLESS PERSON WAS MISREPORTED AND IS NOT A HOUSEHOLD** MEMBER. IF MISREPORTED, ENTER "1".]

**Display:** Do not allow "MISREPORT" as an option on the first line of the grid, (reference person). If a person is marked as "MISREPORTED," all other fields on the grid associated with this person should be "show only."

The default for this field is blank - it will only be filled if necessary. **Notes:**

This variable should appear as the seventh column on the grid.

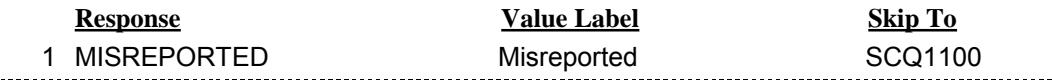

## **SCQ1100 SCQAllInfoEntered**

**Item Type: Question** 

**Item Class: Enumerated** 

[HAVE YOU ENTERED ALL NECESSARY INFORMATION ON THE GRID?] **Item Text:**

**Display:**

**Notes:** This item should appear in the first column of the first empty row.

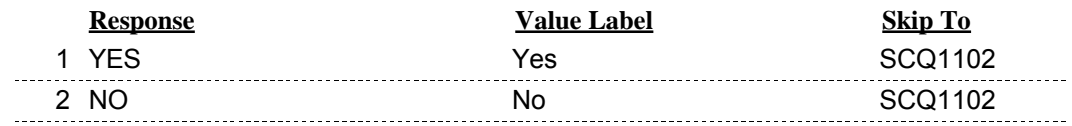

**Item Type: Route** 

**Item Class:** If Then

Check enumeration grid to ensure that all necessary items have been answered. If any necessary fields are blank, return to grid. Else, go to SCQ1105. **Item Text:**

**Display:**

**Notes:**

**Response Value Label Skip To** 

## **SCQ1105 SCQAnyoneElse**

**Item Type: Question** 

**Item Class: Enumerated** 

**Item Text:** We have listed {NUMBER} household member{s}:

{NAME/GENDER/AGE}

Have we missed any other...

- members of this household who are related to {you/REFERENCE PERSON}?

- people living here who are not related to {you/REFERENCE PERSON}, including friends or boarders?

- household members who usually live here but are not here currently, such as someone away on vacation, business, in a hospital, or a student living in a dormitory?

- Display the number of household members collected in the enumeration grid in **Display:** {NUMBER}. Display the name, gender and age of all household members collected in the grid in {NAME/GENDER/AGE}.
	- Notes: The number of household members collected in the enumeration grid is the value that should be stored as household size.

End enumeration timing here when SCQ1105=2.

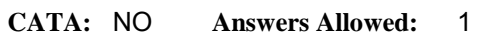

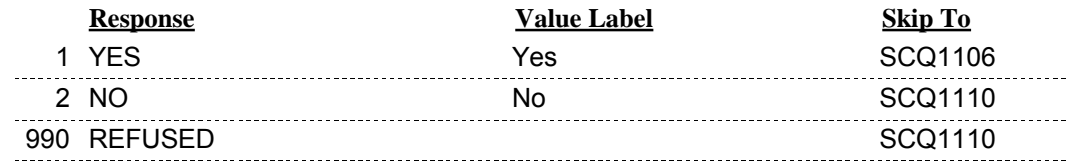

**Item Type: Check** 

**Item Class: Hard** 

**Item Text: PLEASE ADD ADDITIONAL INFORMATION TO THE TABLE.** 

**Display:**

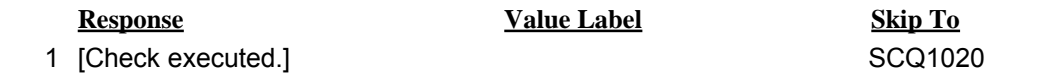

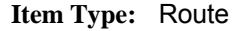

**Item Class:** If Then

**Item Text:** Insert sampling messages here. Based on collected household characteristics, determine if there is at least one eligible person in the household.

> If there is at least one eligible person, then go to SCQ1115. Else, go to SCQ1124.

#### **Display:**

Eligibility is determined at the time enumeration is completed. SCQ1105 is the final **Notes:** enumeration question that must be answered to determine eligibility.

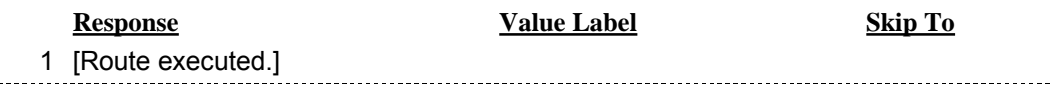

# **SCQ1115 SCQEligiblePersons**

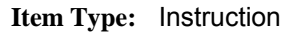

**Item Class: Enumerated** 

**Item Text:** Based on the information you have provided, we have selected the following people to participate in the study: {PERSON(S)}

[PRESS 1 AND ENTER TO CONTINUE.]

#### **Display:**

**Notes:** Display name, age and gender of eligible SP(s) in "PERSON(S)".

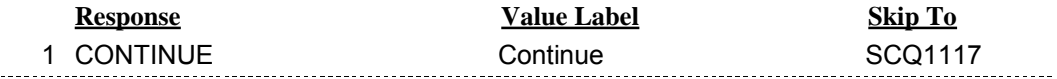

# **SCQ1117 SCQSPEthnicity**

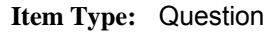

**Item Class: Enumerated** 

[SHOWCARD 1] **Item Text:**

Do any of the following groups represent {your/NAME's} national origin or ancestry? Mexican/Mexican-American, Puerto Rican, Cuban, other Hispanic or Latino? You can select more than one answer.

[SELECT ALL THAT APPLY.]

### **Display:**

**Notes:**

#### CATA: YES **Answers Allowed:**

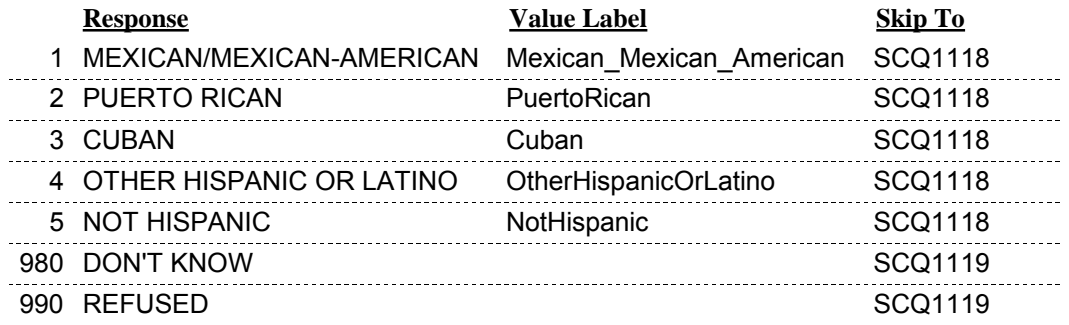

**Item Type: Check** 

**Item Class: Hard** 

If SCQ1117=5 and another response, display: "I'm sorry, but NOT HISPANIC is not allowed with any other response." **Item Text:**

### **Display:**

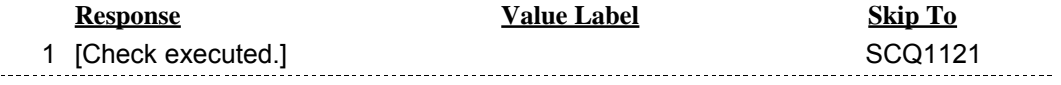

# **SCQ1119 SCQEthnicityObserve**

**Item Type: Question** 

**Item Class: Enumerated** 

[RECORD SP'S ETHNICITY BY OBSERVATION, IF POSSIBLE.] **Item Text:**

## **Display:**

**Notes:**

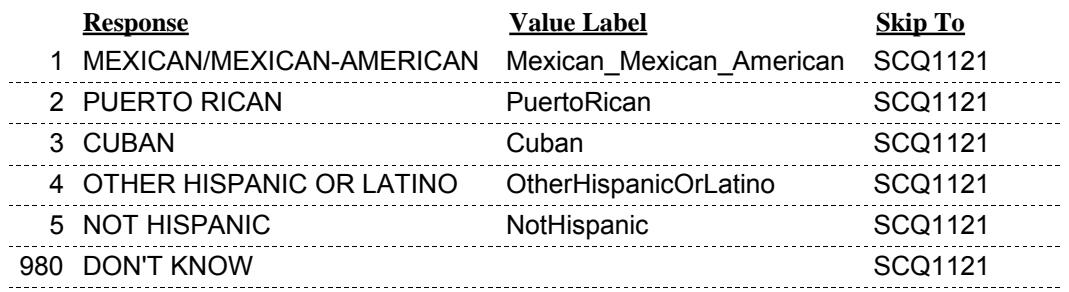

## **SCQ1121 SCQSPRace**

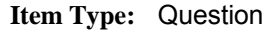

**Item Class: Enumerated** 

[SHOWCARD 2] **Item Text:**

What race do you consider {yourself/NAME} to be? White, Black or African American, Asian, Native Hawaiian or other Pacific Islander, or American Indian or Alaska Native? You can select more than one answer.

[SELECT ALL THAT APPLY.]

### **Display:**

**Notes:**

#### CATA: YES **Answers Allowed:**

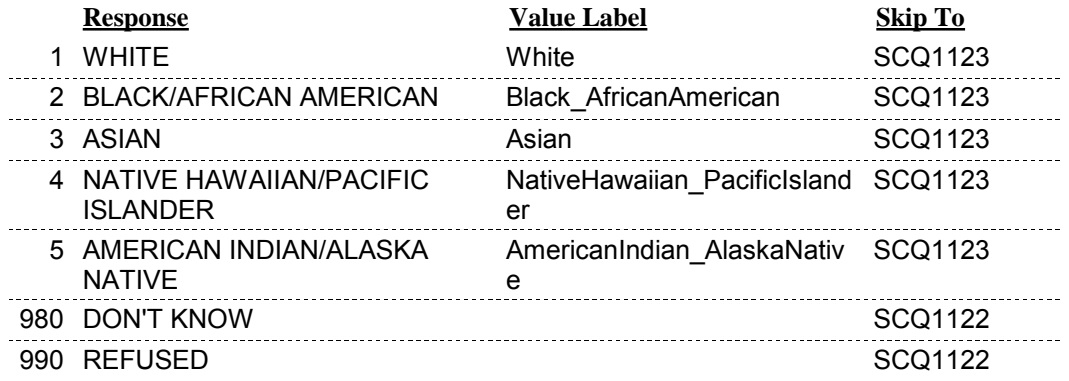

# **SCQ1122 SCQRaceObserve**

**Item Type: Question** 

**Item Class: Enumerated** 

[RECORD SP'S RACE BY OBSERVATION, IF POSSIBLE.] **Item Text:**

## **Display:**

**Notes:**

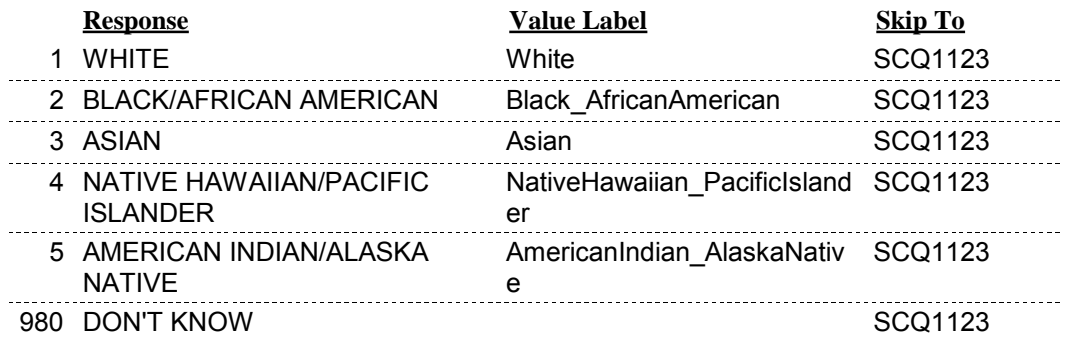

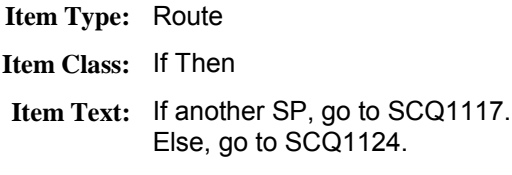

## **Display:**

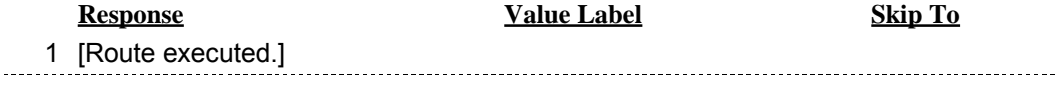

# **SCQ1124 SCQHomePhone**

**Item Type: Question** 

**Item Class: Enumerated** 

**Item Text:** What is your home telephone number (in case my office wants to check my work)?

## **Display:**

**Notes:**

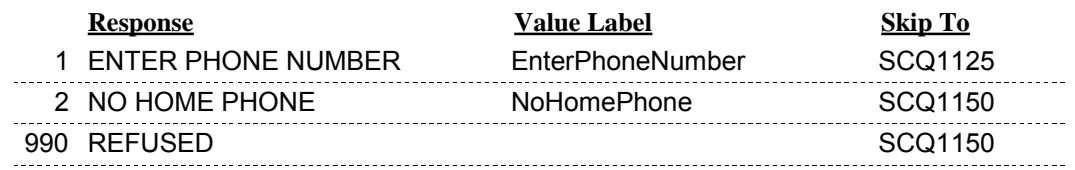

# **SCQ1125 SCQPhoneArea**

**Item Type: Question** 

**Item Class: Integer** 

[What is your home telephone number (in case my office wants to check my work)?] **Item Text:**

NUMBER: ()- ENTER THE AREA CODE

### **Display:**

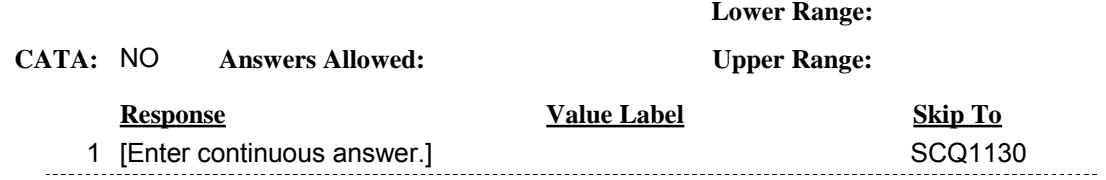

# **SCQ1130 SCQPhoneExchange**

**Item Type: Question** 

**Item Class: Integer** 

NUMBER: ({AREA})-ENTER THE EXCHANGE **Item Text:**

## **Display:**

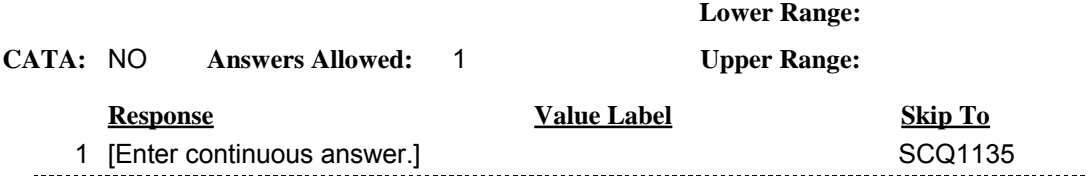

## **SCQ1135 SCQPhoneLocal**

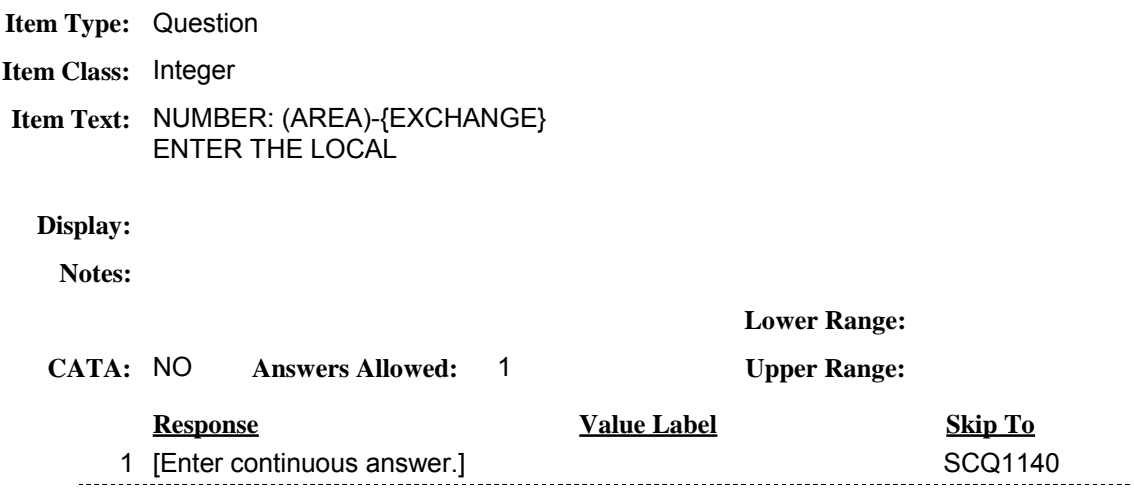

**Lower Range: Upper Range:**

# **SCQ1140 SCQPhoneConfirm**

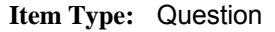

**Item Class: Enumerated** 

CONFIRM TELEPHONE NUMBER: ({AREA}) {EXCHANGE}-{LOCAL} Is this correct? **Item Text:**

### **Display:**

**Notes:**

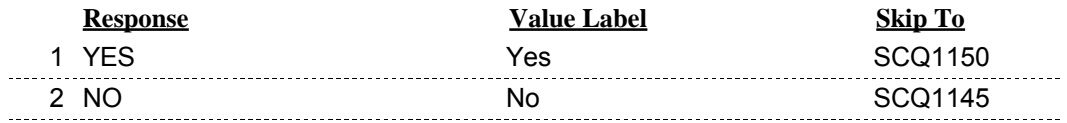

**Item Text: SELECT FIELD TO RE-ENTER. Item Type: Check Item Class: Hard** 

**Display:**

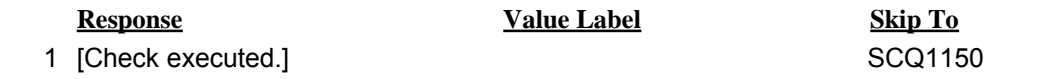

## **SCQ1150 SCQOtherNumber**

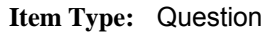

- **Item Class: Enumerated**
- **Item Text:** Is there {a/another} phone number where you could be reached?

If SCQ1124=1, display "another". Else, display "a". **Display:**

**Notes:**

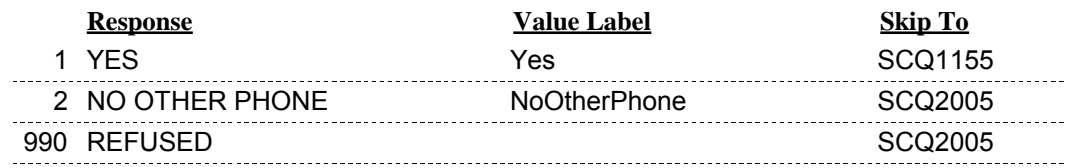

## **SCQ1155 SCQOtherArea**

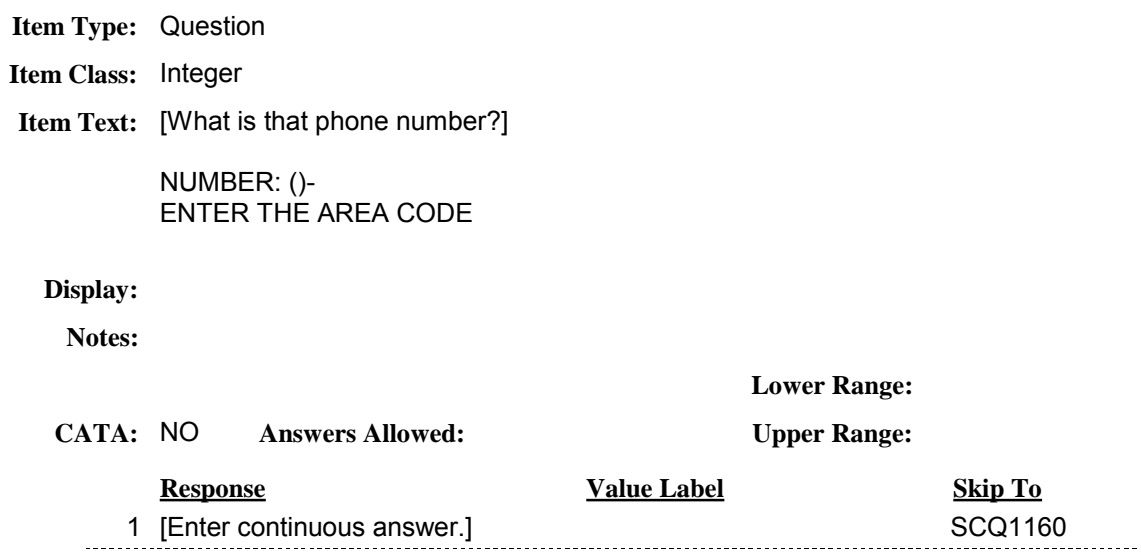

1 [Enter continuous answer.] SCQ1160

**Version Date: 10/26/2009** Page 31 of 43

# **SCQ1160 SCQOtherExchange**

**Item Type: Question** 

**Item Class: Integer** 

NUMBER: ({AREA})-ENTER THE EXCHANGE **Item Text:**

## **Display:**

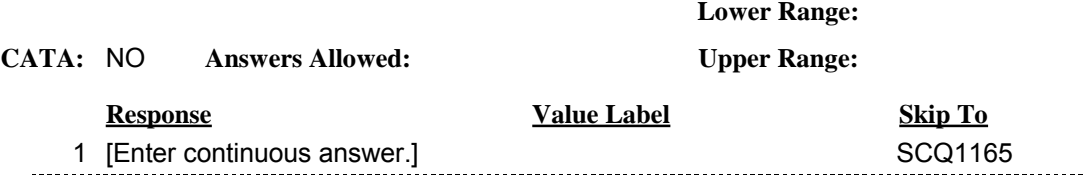

## **SCQ1165 SCQOtherLocal**

**Item Type: Question** 

**Item Class: Integer** 

NUMBER: (AREA)-{EXCHANGE} ENTER THE LOCAL **Item Text:**

### **Display:**

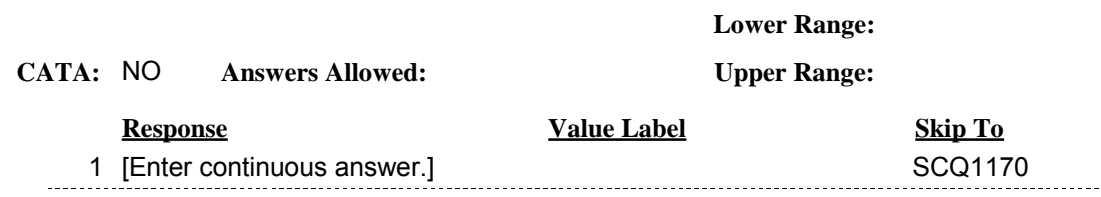

# **SCQ1170 SCQOtherConfirm**

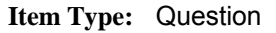

**Item Class: Enumerated** 

I have the phone number as: ({AREA}) {EXCHANGE}-{LOCAL} Is this correct? **Item Text:**

### **Display:**

**Notes:**

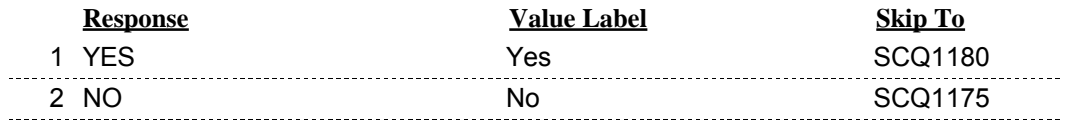

**Item Text: SELECT FIELD TO RE-ENTER. Item Type: Check Item Class: Hard** 

**Display:**

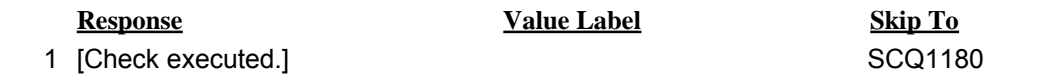

# **SCQ1180 SCQOtherPhoneLocated**

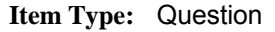

- **Item Class: Enumerated**
- **Item Text:** Where is this phone located? Is it in your home, at work, someplace else, or is it a cellular phone?

### **Display:**

**Notes:**

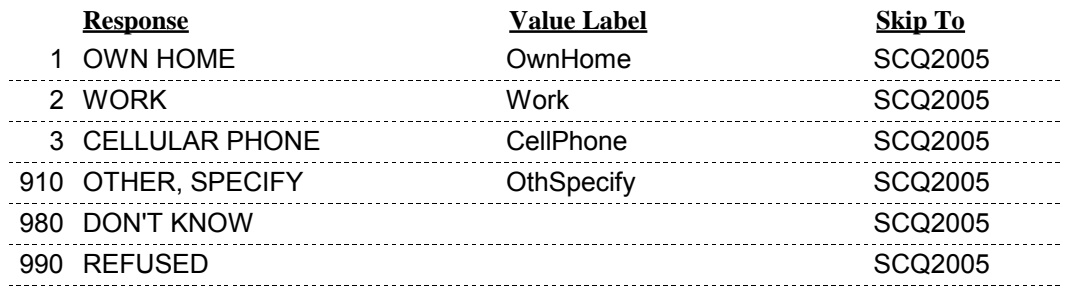

# **SCQ2005 SCQLanguage**

**Item Type: Question** 

**Item Class: Enumerated** 

[THIS SCREENER INTERVIEW WAS CONDUCTED IN:] **Item Text:**

## **Display:**

**Notes:**

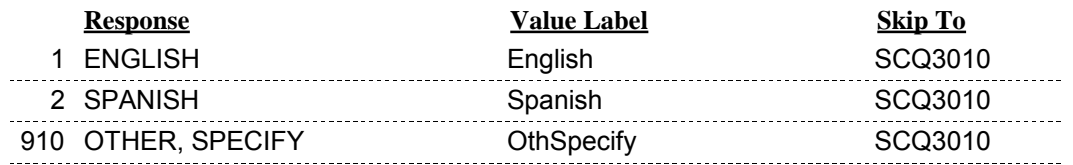

**Item Type: Route** 

**Item Class:** If Then

**Item Text:** If hidden DU procedure is required, go to SCQ3012.

Else, go to SCQ3015.

## **Display:**

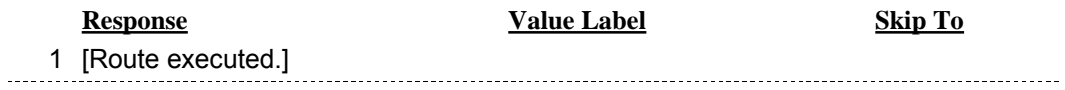

## **SCQ3012 SCQHiddenDU**

**Item Type: Instruction** 

**Item Class: Enumerated** 

**Item Text:** We want to be sure that every household in this area has been given a chance to participate in this important study. Are there any other living quarters, like a basement or garage apartment that we may have missed?

IF NO -----> CODE 2

IF YES -----> DO THE DUs THAT R MENTIONED APPEAR ON THE LISTING SHEETS?

 IF YES -----> CODE 2 IF NO -----> DO DUs MEET DEFINITION OF DU? [PERSONS LIVE/EAT SEPARATELY AND HAVE ENTRANCE DIRECTLY FROM OUTSIDE OR THROUGH COMMON HALL]

 IF YES -----> CODE 1 IF NO -----> CODE 2

### **Display:**

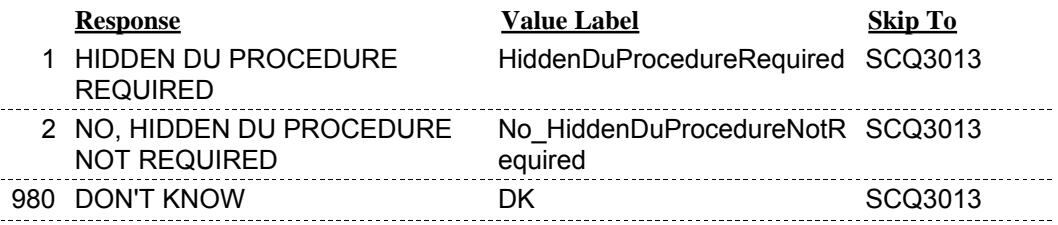

**Item Type: Route** 

**Item Class:** If Then

If SCQ3012 is YES then update tblCaseInfo.HiddenCasePendingYN to Y; If SCQ3012 is DK then update tblCaseInfo.HiddenCasePendingYN to Y; If SCQ3012 is NO then update tblCaseInfo.HiddenCasePendingYN to N. **Item Text:**

### **Display:**

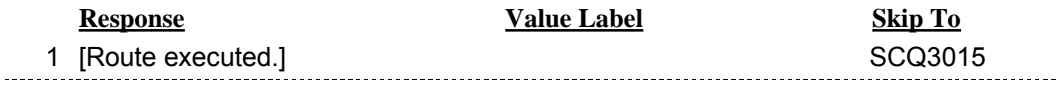

**Item Type: Route** 

**Item Class:** If Then

**Item Text:** If household contains SP(s), go to SCQ4005.

Else, go to SCQ 4010.

## **Display:**

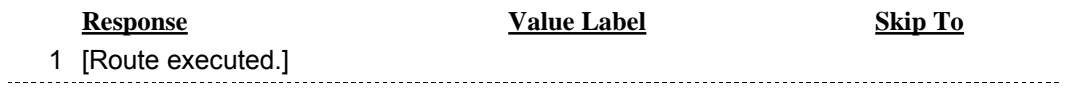

## **SCQ4005 SCQCompleteEligible**

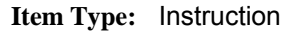

**Item Class: Enumerated** 

**Item Text: [END OF SCREENER. ATTEMPT TO ADMINISTER BQ WITH SP. IF NOT AVAILABLE,** SET APPOINTMENT FOR BQ AND EXERCISE.]

[PRESS F10 AND ENTER TO CONTINUE.]

### **Display:**

End instrument timing here. **Notes:**

COMPLETE SCREENER, 1-2 SAMPLE PERSONS SELECTED

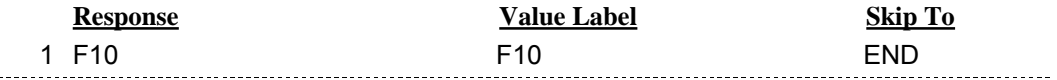

## **SCQ4010 SCQCompleteInelig**

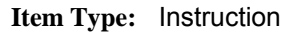

- **Item Class: Enumerated**
- **Item Text:** Thank you very much for your time today. Based on the information you have given us, no one in your household is eligible to participate in our study. Thank you.

[PRESS F10 AND ENTER TO CONTINUE.]

### **Display:**

End instrument timing here. **Notes:**

COMPLETE SCREENER, NO ELIGIBLE SAMPLE PERSON(S)

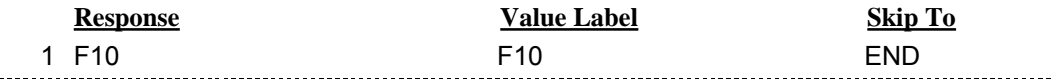